# **Sommario**

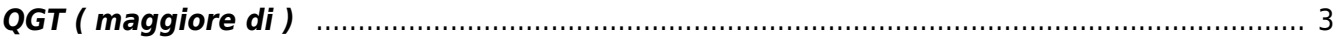

## <span id="page-2-0"></span>**QGT ( maggiore di )**

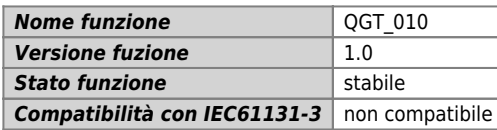

#### **Raffigurazione grafica :**

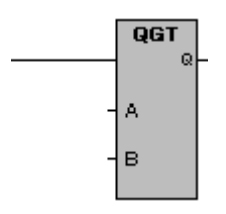

#### **Ingressi / uscite :**

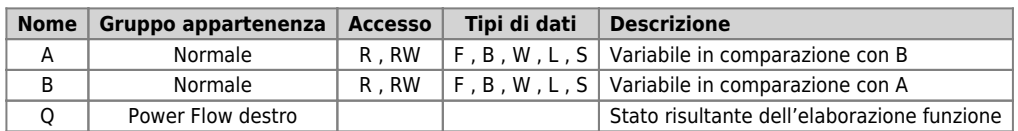

### **Descrizione :**

La funzione esegue: Confronto di maggiore. Effettua un confronto di A maggiore di B è da risultato booleano collocato nella variabile Q.

La variabile Q è:

1 (uno) quando la variabile A è maggiore della variabile B.

0 (zero) quando la variabile A è minore o uguale alla variabile B.

Documento generato automaticamente da **Qem Wiki** -<https://wiki.qem.it/> Il contenuto wiki è costantemente aggiornato dal team di sviluppo, è quindi possibile che la versione online contenga informazioni più recenti di questo documento.